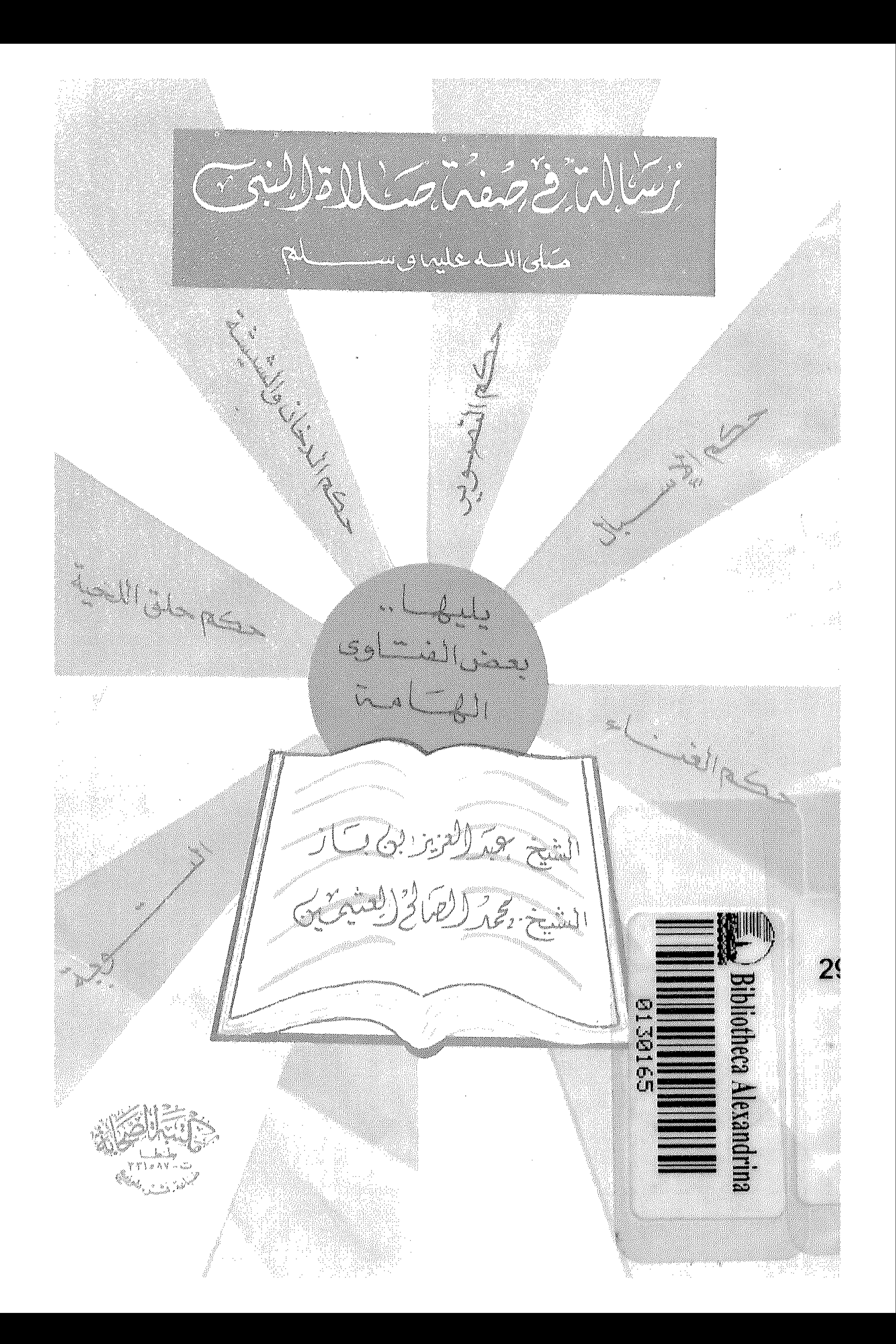

رســالـة في صــــفـة صـــلاة الـنبي<br>صلى الله عليه وسلم

جمعها بعض طلبة العلم

واطلع عليها الشيخ

محمسد الصالح العثيمين

يليهسسا فتسساوى :

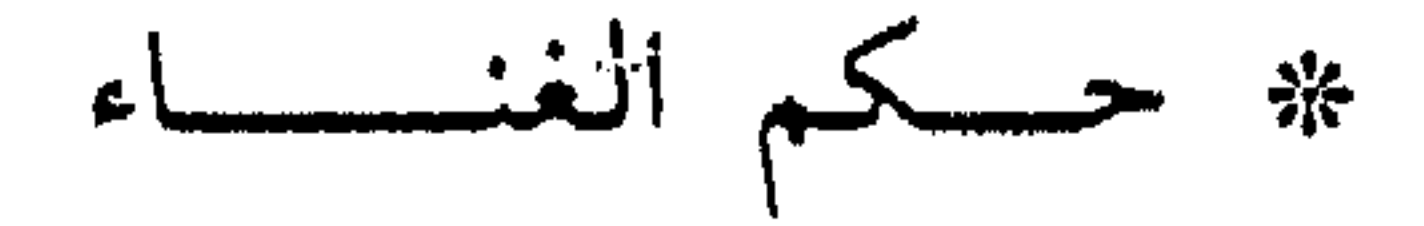

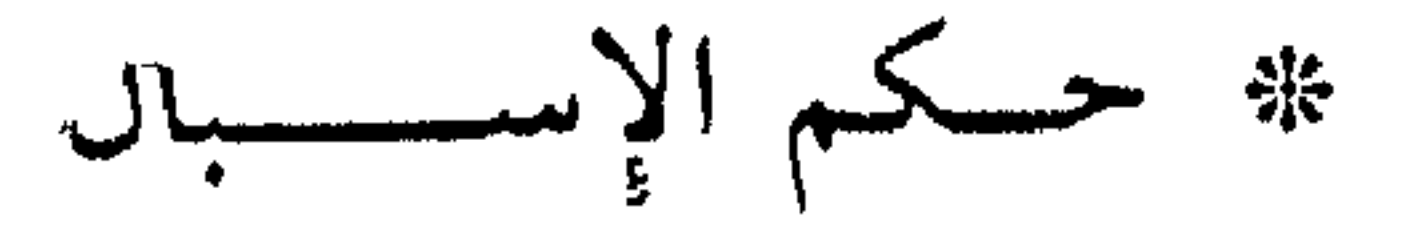

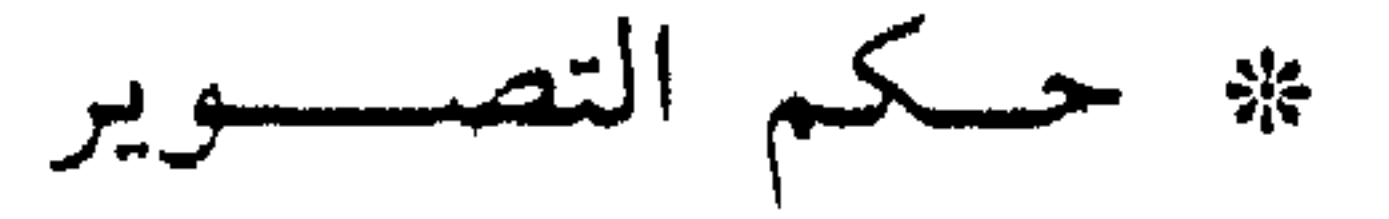

# حكم المدخان والشيشة

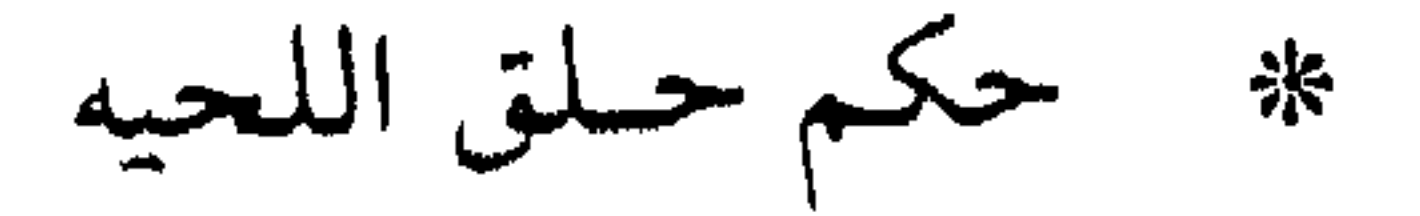

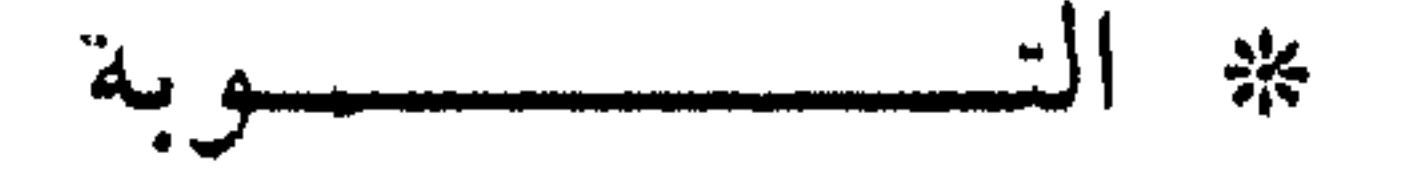

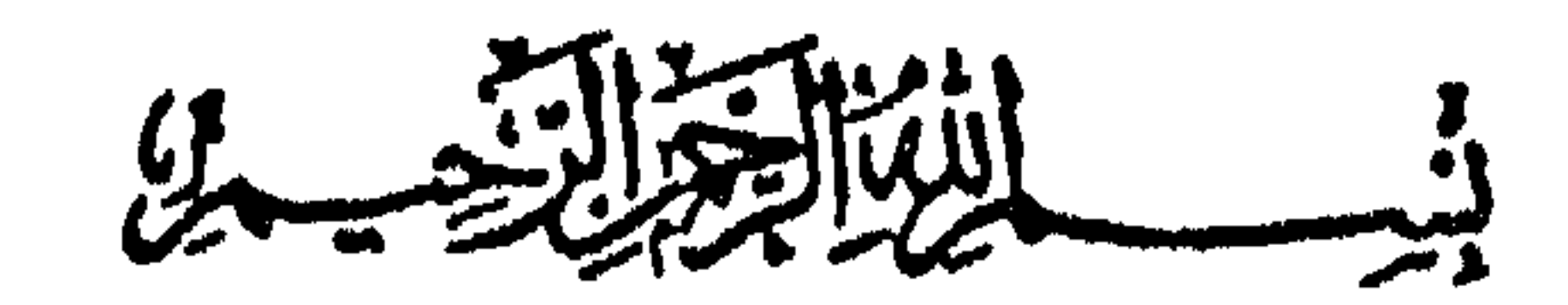

بسم الله الرحمن الرحيم إن الحمسد لله نحمسده ونستعينه ونستغفره، ونعوذُ باللهِ منْ شرور أنفُسِنا ومِنْ سيثاتِ أعيالِنا، من يهدِهِ الله فلا مضلٌ له، ومن يضلَّل فلا هادي لهُ، وأشهدُ أنْ لا إلٰهَ إلا اللهُ وحدهُ لا شريكَ ليهُ، وأشهد أنَّ محمداً عبدهُ ورسولـهُ، أما بعسله : --أخي المسلم : أخترنا لكَ في هذا الكُتيب، بعض الاحكام الشرعية، والتي رأيناها هامةً جداً لكل مسلم ومسلمة.

بسم الله الرحمن الرحيم الصسلاة: هي السركن الشاني من أركبان الاسلام وهي آكد أركان الاسلام بعد الشهادتين. الصسلاة: صلة بين العبسد وبيين رب قال النبي ﷺ: إن أحدكم إذا صلى يناجى ربه. وقال الله تعالى في الحديث القدسي : قسمت الصلاة بيني وبين عبدي نصفين ولعبدي ماسأل فاذا قال العبد: الحمد لله رب العالمين قال الله تعالى: حمدنى عبدى. وإذا قال: الرحمن الرحيم قال الله تعالى: أثنى علَّى عبدى. وإذا قال: مالك يوم الدين قال: مجدني عبدي فاذا قال: إياك نعبد واياك نستعــين قال: هذا بيني وبين عبدي ولعبدي ماسـأل فاذا قال: اهدنا الصراط المستقيم صراط الذين أنعمت عليهم غير المغضوب عليهم ولا الضالين قال: هذا لعبدى ولعبدى ماسأل . .. **الصـــــلاة** : روضـة عبادات فيها من كل زوج بهيج تكبير يفتتح به الصلاة وقيام يتلو فيه المصلى كلام الله وركوع يعظم فيه الرب وقيام من الركوع يملؤه بالثناء على الله وسمجود يسبح الله تعالى فيه بعلوه ويبتهل إليه بالدعاء وقعود للدعاء والتشهد وختام بالتسليم. الصسلاة: عون في المهمات ونهى عن الفحشاء والمنكرات قال الله تعالى: (واستعينوا بالصبر والصلاة) وقال تعالى: (اتل ما أوحى إليك من الكتاب وأقم الصلاة إن الصلاة تنهى عن الفحشاء

## والمنكر).

 $-\epsilon$   $\epsilon$   $\epsilon$ 

الصـــــلاة - نور المؤمنين في قلوبهم ومحشرهم قال النبي ﷺ : الصلاة توربه وقال : من حافظ عليها كانت له نورا وبرهانا ونجاة يوم القيامة . 11) الصـــــــلاة : سرور نفوس المؤمنين وقرة أعينهم قال النبي ﷺ : جعلت قرة عيني في الصلاة. (•) الصــــــلاة : تمحى بها الخطايا وتكفر السيئات قال النبي ﷺ : ارأيتم لو أن نهرا بباب أحدكم يغتسل فيه كل يوم خمس مرات هل بيقى من درنــه (وسـحــه) شي. قالــوا لا يبقى من درنه شي. قال

فكذلك مثل الصلوات الخمس يمحو الله بهن الحطايان وقال صلى الله عليه وسلم الصلوات الحنمس والجمعسة إلى الجمعة كفارة لما بينهن مالم تغش الكباثر. ‹›. صلاة الخجاعة أفضل من صلاة الفذ بسبع وعشرين درجة رواه ابن عمر عن النبي ﷺ(٨) وقال ابن مسعود رضي الله عنه : من سره ان يلقى الله غدا مسلما فليحافظ على هؤلاء الصلوات حيث ينادى بهن فإن الله تعالى شرع لنبيكم سس الهدى وانهن من سس الهدى ولو انكم صليتم في بيوتكم كيا يصلى هذا المتخلف في بيته لتركنم سننة نبيكم ولسو تركتم سنتة نبيكم لضللتم وما من رجل يتطهر (٣) رواه مسلم (٤) أحمد وابن حيان والطيراني

> ( 0 ) [ احمد والنسائمي (٦) البخاري ومسلم  $(M)$  and  $(Y)$ (٨) السخاري ومسلم

**≕∉∙**∙

فيحسن الطهور ثم يعمد إلى مسجد من هذه المساجد إلا كتب الله له يكل خطوة يخطوها حسنة ويرفعه بها درجة ويحط عنه بها سيئة ولقسد رأيتنــا وما يتمخلف عنها إلا منافق معلوم النفاق ولقد كان الرجل يؤتي به يهادي بين الرجلين حتى يقام في الصف. .. الحشوع في الصلاة: ( وهو حضور القلب) والمحافظة عليها من أسباب دخول الجنات قال الله تعالى : (قد أفلح المؤمنون الذين هم في صلاتهم خاشعون والذين هم عن اللغو معرضون والذين هم للزكساة فاعلون والسذين هم لفـروجهم حافـظون إلا على أزواجهم أو ما ملكت أيهانهم فإنهم غير ملومين فمن ابتغى وراء ذلك فأولئك هم العادون والذين هم لأماناتهم وعهدهم راعون والسذين هم على صلواتهم يحافىظون أولئك هم الوارثون الذين يرثون الفردوس هم فيها خالدون). الاخــلاص لله تعــالى في الصلاة وأدؤها كيا جاءت به السنة هما الشرطان الاساسيان لقبولها قال النبي كتلج انها الاعبال بالنيات وانها لکل امری. مانوی,.. وقال صلوا کیا رایتمونی اصل . (۱۰۱ كتبه محمسد الصمالح العثيمسين في ١٤٠٦/٤/٢٠٢ هـ

 $(1)$  مسلم (١٠) البخاري ومسلم

(١١) البخاري

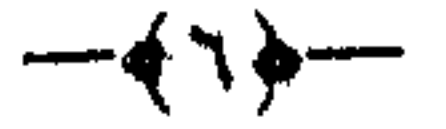

كيفيسة صسلاة النبسي ﷺ : \* (١) النيسة : هي أن يقصد التعبد لله تعالى بالصلاة ويعينها بقلبه إن كانت معينة ولم يذكر عن النبي ﷺ ولا عن أحد من أصحابه أنه نلفظ بالنية أو قال أصلى لله صلاة كذا (٢) تكبيرة الاحرام: كان ﷺ إذا قام الى الصلاة استقبل القبلة وقال (الله أكبر). وكان يرفع يديه معها ممدودة الأصابع مستقبلا بها القبلة الى فروع

and the company of

$$
1 + 1 = 1
$$

الإلمان سم يعزا العناصة وحاب يبهر الابتسم الله الرامل الرحيم) تارة، ويخفيها اكثر مما يجهر بها، والثابت عنه ﷺ عدم الجمهر بها . (٢) منفق عليه. (٣) احمد والترمذي وابو داود والنسائي

**←←€∨≽**←

the control of the control of the con-

وإذا فرغ من قراءة الفاتحة قال : (أمين) فإن كان يجهر بالقراءة رفع بها صوته وقالها من خلفه (وكانت قرأته مدا يقف عند كل آية ويمد بها صوته)(ه) وعن ام سلمــة قالت: كانت قراءة رســول الله ﷺ :(بسم الله الرحمن الرحيم،الحمد لله رب العالمين، الرحمن الرحيم، مالك يوم الدين) . (0) (٦) ثم كان ﷺ يسكت بعد الفراغ من الفاتحة . (0) (٧) فاذا فرغ من الفاتحة قرأ سورة غيرها، وكان ﷺ يطيلها في الفجر ويخففها تارة لعارض من سفر أو غيره، ويقصرها غالبا في المغرب وتكون وسطا في الباقي . (٨)واذا فرغ من القراءة سكت بقدر ما يتراد اليه نفسه؟، قبل ان يوکسم، ثم يکبر رافعــا يديه الى حذو منکبيه او حذو اذنيه ويركسع، ويضمس كفيه على ركبتيه كالقــابض عليهــها مفرجا بين أصبابعته، ونحي يديه عن جنبيه، ويسط ظهره ومده، ورأسه حيال ظهـره معادلاً له غير مرفوع ولا منخفض، وكان يقول في ركــوعــه (سبحــان ربـى الـعــظيـم),» ثلاثـا، وتارة يقول مع ذلك (٤) البخاري. (•) أحمد وأبو داود والترمذي . ★ كيفية صلاة النبي ﷺ من كتاب (زاد المعاد للإمام إبن القيم وكتاب

صفة صلاة النبي كتلة للشيخ عبدالعزيز بن باز. (١) احمد أبوداود - الترمذي (٢) اخرج هذه الرواية الترمذي وفيها إنقطاع

 $-\left(\wedge\right)-$ 

(۳) مسلم

(سبحانك اللهم ربنا وبحمدك، اللهم اغفر لي)(١) (۹) ثم يرفع من ركوعه رافعا يديه قائلا (سمع الله لمن حمده) ثم اذا استوى قائبًا قال: (ربنا ولك الحمد) . وصح عنه أنه كان يقسول: (سمسع الله لمن حمده، اللهم ربسًا ولبك الحميد، مل. السموات ومل. الأرض ومل. ما شئت من شي. بعد، اهل الثنا والمجد أحق ما قال العبد، وكلنا لك عبد، لا مانع لما أعطيت ولا معطى لما منعت، ولا ينفع ذا الجد منك الجد). (•) (١٠) ثىم يكبر ويخر ساجدا (ولا يرفع يديه)...، ، وكان ﷺ يضم ركبتيه قبل يديه‱ ثم جبهته وانفه ، وكان إذا سجد مكن جبهته وانفه من الأرض ، ونعتى يديه عن جنبيه وجافا بهما حتى يرى بياض ابــطيه، "، وكان لايفترش ذراعيه، وكان يرفعهما عن الأرض ، ٫٫ وكان يضم يديه حذو منكبيه٫٫٫ وتارة حذو أذنيه ، ٫٬٫ وكسان يعتمدل في سمجموده ( ويستقبل بأطـراف أصــابــع رجليه القبلة,٥٢) وكان يبسط كفيه وأصابعه ولا يفرج بينهما ولا يقبضها

⇁↟↟D↽

 $\label{eq:2.1} \mathcal{L}(\mathcal{L}) = \mathcal{L}(\mathcal{L}) \mathcal{L}(\mathcal{L}) = \mathcal{L}(\mathcal{L}) \mathcal{L}(\mathcal{L})$ 

 $\mathcal{L}(\mathcal{L}^{\mathcal{L}})$  and  $\mathcal{L}(\mathcal{L}^{\mathcal{L}})$ 

(٤) متفق عليه  $\mathbf{a}$  (0) (٣) البخاري. (٧) ابوداود والترمذي وابن ماجه

(٨) البخارى. (٩) البخاري. (١٠) ابوداود رالترمذي. (١١) ابوداود والنساني. (١٢) البخاري.

وكان يقول في سجوده : (سبحان ربي الأعلى٢١٠) للاثا وتارة يقولُ مع ذلك: سبحانك اللَّهُــمُ ربنا وبحمدك، اللَّهم اغفرلي). (١١) ثم كان ﷺ يرفع رأسه مكبراً غير رافع يديه، ويرفع رأسه قبل يديه ثم يجلس مفترشأ (يفرش رجله اليسرى، ويجلس عليها) (١) (وينصب اليمني)(٦) (ويستقبل بأصابعها القبلة)(٣) وكان يضع يديه على فخلفيه، ويجعــل مرفق يده اليمنى على فخذه الأيمن وطرف يده على ركبته ويقبض ثنتين من أصابعه، ويحلَّق حلقه، ثم يوفع اصبعه يدعو بها ويحركها هكذا قال واثل بن حمجر عنهن ثم كان يقــول بين السجــدتــين (اللـهم اغفر لي، وارحمني واجبرني واهدني وارزقني . (ء) وروي أنه يقول بين السجدتين رب إغفر لي، رب اغفر لي) وكان ﷺ يطيل الجلوس بين السجدتين حتى يقال قد نسمى من إطالته , y, (١٢) ثم يسجد السجدة الثانية على هيئة السجدة الأولى ثم  $\cdot$  (١٣) (١) متفق عليه . (٢) البخاري . (٣) وذكـر النسائي عن ابن عمر ان

 $-\leftrightarrow \leftrightarrow -$ 

 $\mathcal{L}_{\text{max}}$  and  $\mathcal{L}_{\text{max}}$  and  $\mathcal{L}_{\text{max}}$ 

هذا من سنة الصلاة. (٤) أبوداود واحمد والنسائمي . (٥) الترمذي وابوداود. (٣) ابوداود واين ماجه والنسائي . (٧) متفق عليه.

یرفع می سنجودہ حسی یسسوی جالسا ...) ثم ینہض علی صدور فدميه وركبتيه معتمدا على فخذيه إن تيسر له ذلك وإن شق عليه فيعتمد على الأرض في قيامه الى الركعة الثانية . به (١٣) وإذا نهض للركعة الثانية (افتتح القراءة ولم يسكت)... كها كان يسكت عند افتتاح الصلاة وكان لا يستعيذ في هذه الركعة حيث ان الاستعاذة في أول الصلاة كافيه وكان پينيخ يصلى الثانية كالأولى سواء الا في أربعــة أشياء هـي ﴿ السكــوت، الاستفتاح ،تكبيرة الاحرام ،وتطويلها كـا الأولى، فانه كـان پينيخ يقصرها عـن الأولى فتكون الأولى أطول منها (١٤) فإذا جلس للتشهسد وضمسع يده اليسرى على فخسده اليسرى، ووضسع يده اليمنى على فخلده اليمنى وقبض منهنا إصبعين هما الحنصر والبنصر ويحلق حلقه وهي الوسطى مع الابهام ويرفع السبابه يدعو بها من غير نصب وإنيا يجنيها شيئا، ويرمى بيصره اليها ويبسط الكف اليسرى على الفخد اليسرى. وصفة الجلوس في هدا التشهد وهو التشهد الأول كيا تقدم في صفة الجنوس بين السجدتين - (يجلس على رجله اليسرى وينصب اليمني). ولم يرو عنه في هده الحلسة غير هده الصفة - وكان يقول ﷺ في تشهده هدا (التحيات لله والصلوات والطيبات،

السلام عليك أيها النبي ورحمة الله وبركاته، السلام عليبا وعلى

(٨) البخاري والترمدني (٩) السخاري  $Aut(A))$ (١١) النسائي بسلد صحيح

 $-\frac{1}{2}$ 

عباد الله الصالحين، أشهد أن لا إله الا الله ، واشهد ان تحمداً عبده ورسوله). (١١) وهي الحجارة المحياة. (١٥) ثم کان ينهض مکـبراً على صدور قدميه وعـل رکبتيه معتمـداً على فخذيه كيا تقدم، وكان يرفع يديه حتى يحاذى بهما منكبيه كيها يصنم عند افتتاح الصلاة. (١٣) (١٦) ثم يقرأ الفاتحة وحدها ولم يثبت عنه أنه قرأ في الركعتين

الاخربين بعد الفاتحة شيئا . (١٧) وكان ﷺ اذا جلس في التشهد الأخير (جلس متوركاً)،،، وكان يفضهي بوركه الى الأرض ـــ بمعنى يتحامل على وركه الأيسر ـــــــــــويخرج مقدار منتصف قدمه اليسرى من تحت ساقه الأيمن١٠١) وكان ﷺ يبسط ذراع يده اليمنى على فمخذه الأيمن ولا يجافيها، فيكون حد مرفقه عند آخر فعخذه، ثم يقبض ثنتين من أصابعه ـــ الحنصر ــــ والبنصر ــــ ويحلق حلقه بالموسطى ـــ والأبهام ــــ ويحرك السبابه يدعو بهاردن \_ واما اليسرى فممدودة الأصابع (على الفخذ

(١٢) البخاري .

(١٣) متفتى عليه . (١٤) البمغاري. (١٥) ابوداود ٢٦٥ في الصلاة من طريق ابن لهيعه وفيه كلام ولكن الحديث جاء من طريق أخر عن ابي حميد وغيره وقال الترمذي حسن صحيح . (١٦) أهل السنن أحمد.

 $-\sqrt{17}$ 

اليسرى«‹› ويستقبل بأصابعه القبله في تشهده ورفع يديه وركوعه وسجوده ويستقبل أيضا بأصابع رجليه القبلة في سجوده، ويقرأ التشهد. (١٨) وكسان صلى القسول في التشهيب الأخير (التحيات لله والصلوات والطيبات السلام عليك أيها النبي ورحمة الله وبركاته، السلام علينا وعلى عباد الله الصالحين، أشبهد أن لا إله إلا الله واشبهد أن محمدا عبده ورسوله . اللهم صلَّى على محمد وعلى آل محمد کیا صلیت علی ابراہیم وعلی آل ابراہیم إنك حمید مجید .

اللهم بارك على محمد وعلى آل محمد كما باركت على ابراهيم وعلى آل ابراهیم إنك حمید مجید . (١٩) فإذا فرغ من التشهد استعاذ من أربع قبل الدعاء وقال (اللهم اني اعوذ بك من هذاب جهنم، وعذاب القبر، ومن فتنة المحيا والمسهات، ومن شر فتنة المسيح الدجال) وهذه الاستعاذة واجبة عند بعض العلياء بعد الفراغ من قراءة التحيات . حيث أنه 番 أمر بها وقال (إذا فرغ أحدكم من التشهد (الأخير) فليستعذ بالله من أربع وذكرها . ١٨١١ (٢٠) ثم كان ﷺ يدعسر في صلاته بأدعية متنوعة ومن هذه الأدعية أنه ﷺ علَّم أبابكر الصديق رضي الله عنه أن يقول : والمستقبل المستقبل المستقبل المستقبل المستقبل المستقبل المستقبل المستقبل

 $-\epsilon$ 

ومن هذه الأدعية أيضا أنه يقول : (اللهم إني أعوذ بك من المأثم والمغرم). (٢٠) (٢١) ثم كان ﷺ يسلم عن يمينه : (السلام عليكم ورحمة الله) : (حتى يرى بياض خده الأيمن). وعن يسساره (السلام عليكم ورحمة الله) . حتى يرى بياض خده الأيس). (٢١) (٢٢) ثم إذا سلم إستغفر ثلاثًا: (وهو مستقبل القبلة) وقال: (اللهم أنت السسلام ومنسك السسلام تبساركت ياذا الجسلال والاكرام) . (٢٠) ويمكث مستقبل القبلة مقدار ما يقول ذلك . ثم كان ينصرف الى المأمومين تارة عن يمينه وتارة عن شهاله . وقبال ابن مسعبود: رأيت رسبول الله ﷺ كثيرًا ينصرف عن يساره . (٢٣ وقسال أنس : أكثسر ما رأيت رسسول الله ﷺ ينصرف عن يمينه . (٢٤) بسم الله الرحمن الرحيم لقد اطلعت على هذه الرسالة فوجدتها مفيدة واسأل الله تعالى ان ينفع بها قاله كاتبه محمد الصالح العثيمين  $\mathcal{L} \setminus \mathcal{L} \setminus \mathcal{L} \setminus \mathcal{L} \setminus \mathcal{L}$ لاه

(٢٠) متفق عليه. (٢١) ابوداود، النسائي، الترمذي وصححه (٢٢) مسلم، أهل السنن. (٢٣) متفق عليه.  $\ldots$ 

 $-\sqrt{11}$ 

الأذكار التي تقال بعد الفراغ من الصلاة بسم الله الرحمن الرحيم من / عبد العزيز بن عبد الله بن باز الى جميع من يراه من المسلمين السنة أن يأتي بهذه الأذكار بعد كل فريضة تأسياً بالنبي ﷺ (١) استغفر الله (٢) استغفر الله (٣) استغفر الله. اللهم انت السلام ومنك السلام تباركت ياذا الجلال والاكرام . . . . لا إله الا الله وحده لا شريك له . له الملك ولله الحمد وهو على كل شي. قلبير. لاحول ولاقوة الا بالله ـ لا إله إلا الله ولا نعبد إلا إياه له النعمة وله بالفضل وله الثناء الحسن - لا إله الا الله مخلصين له الدين ولو كوه الكافرون. اللهم لامانع لما أعطيت ولا معطى لما ا منعت ولا ينفع ذا الجد منك الجد ـــ معناها: (لامانع لما أعطى الله ولا معطى لما منع الله ولا ينفع ذا الغنى غناه بل الكل فقراء لله عز وجل) , ثم بعد ذلك يقول سبحان الله ثلاثاً وثلاثين، والحمد لله ثلاثا وثلاثين، والله أكبر ثلاثا وثلاثين، ثم يقول تمام المائة لا إله إلا الله وحده لا شريك له . له الملك وله الحمد وهو على كل شي. قدير. ثـم يقرأ أية الكرسمي : (الله لا إله الا هو الحي القيوم لا تأخذه سنة ولا نوم له ما في السموات وما في الارض من ذا الذي يشفع عنده الا بإذنه . يعلم

ما بين أيديهم وما خلفهم ولا يحيطون بشيء من علمه إلا بها شاء وسم كرسيه السموات والأرض ولايؤده حفىظهما وهسو العلى العظيم) . ثم بعد ذلك يقرأ : (قل هو الله أحد) والمعوذتين بعد كل صلاة: النظهـر العصر، المغرب، العشاء، الفجر. وفي المغرب

 $\rightarrow$   $(0)$ 

والفجر يكرر قل هو الله أحد والمعوذتين ثلاث مرات هذا هو الافضل. (وصلى الله وسلم على نبينا محمد بن عبد الله وعلى آله وأصحابه وأتباعه باحسان الى يوم الدين)

قاله عبد العزيز بن باز

the contract of the contract of the contract of the

the contract of the contract of the contract of the contract of 

 $\mathcal{L}(\mathcal{L}(\mathcal{$ 

the contract of the contract of the contract of

 $-\left(17\right)$ 

فيي لا يقيد من الحدم افضل بحثير دنيا اوتينا ولقد ورد في فضله أيات كثيرة نورد منها : قال تعالى (يا أيها الذينءامنوااذكرواالله ذكرا كثيرا وسبحوه بكرة وأصبيلا) . ٣١ قال تعمالي (السذينءامنواوتطمش قلوبهم بذكر الله الا بذكر الله تطمئن القلوب) (٢) وأما الاحاديث فمنها . ما رواه أبو هريرة رضي الله عنه قال : قال رسول الله صلى يقول الله تعالى : أنا عند ظن عبا ي بي، وانا معه إذا ذكرني فإن ذكرني في نفسه ذكرته في نفسي، وإن ذكربي في ملأ ذكرته في ملأ خير منهم وان تقرب إلى شبراً تقربت إليه ذراعاً وإن تقرب إلى ذراعا تقربت

اليه باعاً، وإن اتاني يعشي اتيته هروله)(0)

(١) سورة النقرة أبير (١٥٢)  $f(x + 1) = |x - 1|$ (٣) الرعد (٢٨) (£) متفق عليه

ka ka ka matang matang matang kanang matang kanang matang sang matang sang matang sang matang sang matang sang

وعن ابي موسى الاشعري : عن رسول الله ﷺ (مثل الذي يذكر ربه والذي لا يذكره، مثل الحي والميت) البخاري ومن آداب الذكر :۔۔ ينبغي للذاكر أن يكون حاضر القلب في ذكره . حيث لا يكفي الذكر باللسان والقلب غافل، وينبغى أن يتدبر ما يذكر ويتعقل معناه، لقول الله تعالى( واذكر ربك في نفسك تضرعاً وخيفةً ودون الجهر من القول بالغدو والاصال ولاتكن من الغافلين) (0) وسنورد لك اخي المسلم الاذكار التي يستحب ذكرها في كل يوم

من الاستيقاظ من النوم وحتي الشروع فيه وهي :۔۔ مايقال عند الاستيقاظ من النوم :  $\star$ (الحمد لله الذي أحيانا بعدما أماتنا واليه النشور) (0 مايقال عند سهاع الاذان والفراغ منه . ★ عند سباع الاذان يقال (مثل ما يقول المؤذن) ,v، الا في قوله حي على الصلاة حي على الفلاح فإنه يقول في كل لفظة : لا حول ولا قوة الا بالله) (٨) وعند الفراغ من الاذان يصلى على النبي ﷺ 5٪ يقول اللهم رب هذه الــدعــوة التــامــة والصـــلاة القائمة أت محمداً الوسيلة

(٥) الاعراف اية = ٢٠٥ (٦) متفق عليه. (٧) متفق عليه.  $(A)$  مسلم.  $(1)$  مسلم.

 $-\left(11\right)$ 

والفضيلة، وابعثه مقاما محمودا الذي وعدته) (١٠) ما يقال عند دخول الخلاء والخروج منه : ★ عنمد السدخسول (بسم الله...) اللهم اني اعوذ بك من الحبث والحنبائث) (١٧ عند الحنورج (غفرانك) (١٣ \* مايقال عند الوضوء والفراغ منه : يقال عند الوضوء (بسم الله) (١١) عند الفراغ من الوضوء يقال (اشهد أن لا اله الا الله وحده لا

شرك له واشهد ان محمداً عبده ورسوله) (١٠) اللهم اجعلني من التوابين واجعلني من المتطهرين) (١٠١ \* ما يقال عند الخروج من البيت والدخول فيه . يقال عند الحروج (بسم الله توكلت على الله، ولا حول ولا قوة الا بالله، اللهم إني أعوذ بك أن أضل أو أضل، أو أزل أو أزل. أو أظلم. أو أظلم أو أجهل أو يجهل على) ١٧١ ويقسال عنسد السدخسول (اللهم اني اسسألك خير المولج وخير (١٠) السخاري (١١) - إبن ماجه ـ الترمذي واسناد ليس بقوي ولكن للحديث شواهد .

> (١٣) -احمد وابوداود والترمذي وقال حديث حسن. (۱£) ابوداود.  $(10)$  مسلم.  $\mathcal{R}_{\mathcal{C}}$ (١٦) الترمذي. (١٧) - ابوداود ــ الترمذي ــ اس حبان .  $-\frac{1}{2}$  11  $\frac{1}{2}$  ––

(١٢) البخاري

- مايقال عند دخول المسجد والخروج منه : ---★
- عند الدخول بسلم على النبي صلى الله عنه يقول اللهم افتح لي ابسواب رحمتيك) ... وعنيبد الحروج يقول اللهيم إني أسألك من فضلك) (٦١)
	- \* ما يقال عند الاكل او الفراغ منه —
- $\Delta v = 1 + 1 + 2 + 2 = 1 + 3$

- ★ مايقال عند لبس الثوب الجديد وعند خلع النوب -يقال عند ليس الثوب الجديد (يسميه بإسمه ثم يفول: اللهم لك الحمهد انت كسوتنيه، اسألك خبره وخبر ما صنع له، واعود بك من شره وشر ماصنع له)(۱۰۰ ويقال عند حلم الثوب : ـــ
	- (١٨) ابوداود
	- (١٩) ابوداود النسائي اس ماحه  $\sum_{i=1}^{n} x_i$ 
		-

 $m\nu$  (۲۱) (٢٢) متفق علبه  $mlm (YY)$ (٢٤) السخاري (٢٥) ابوداود ـ النسائي ـ الترمدي وقال حديث حسن

 $-\biglarrow{\textbf{Y}\cdot\textbf{Y}}$ 

- (بسم الله) (٦٦) (بسم الله الحمـد لله سبحان الذي سخر لنا هذا وما كنا له مقرنين وإنا الى ربنا لمنقلبون) ثم يقول الحمد لله ثلاث مرات والله اكبر ثلاث مرات ثم يقول سبحانك اني مظلمت نفسي فاغفرلي انه لا يغفر الذنوب الا انت) (٢٧ \* مايقال عند دخول السوق
- لا اله الا الله وحده لا شريك له له الملك وله الحمد يحي ويميت وهـو حـى لا يـمـوت بيده الخير وهـو عـلى كـل شي. قديرږي **\* ماي**قال عند القيام من المجلس: ـــ (سبحـانـك اللهم وبحمدك اشـهد ان لا اله الا انت استغفرك واتوب اليك)(٢٩) \* ما يقال عند الجيهاع : \_\_ (بسمم الله ، اللهم جنبنا الشيطان، وجنب الشيطان مارزقتنا),.r عجوب ما يقال عند النوم: (باسمك اللهم أحيا وأموت)ويجمع كفيه ثم ينفث فيها ويقرأ قل هو الله احد وقل اعوذ برب الفلق وقل اعوذ برب الناس، ثم يمسح بهما ما استطاع من جسده يبدأ بهما على راسه ووجهه وما اقبل من جسده

(٣٦) ابن السني في عـمـل الـيوم واللـيـلة والطـبراني في الاوسـطـــ مـشـكـاة المصـابيح (٢٧) - ابوداود ـ الترمذي ـ النسائي . (٢٨) الترمذي ـ الحاكم. (٢٩) الترمذي وقال حسن صحيح. (۳۰) منفق علیه.

 $-\frac{1}{2}$ 

يفعــل ذلك ثلاث مرات),.. (باسمك ربي وضعت جنبيﷺ:ك ارفعـــه، فان امسكـت نفسي فارحمهــا، إن ارسلتها فاحفظها بها تحفظ به عبــادك الصالحين),.rv ويضـع يده اليمنى تحت خده ثـم يقول (اللهم قني عذابك يوم تبعث غبادك ثلاث مرات)(rr (من قال : لا إله الا الله وحده لا شريك له لسه الملك وله الحمد

وهو على كل شي. قدير) عشر مرات كمن أعتق أربعة أنفس من ولد إسباعيل متفق عليه

(۳۱) متفق علیه . (٣٢) متفق عليه . (۳۳) الترمذي وقال حسن صحيح وابوداود

the contract of the contract of the contract of the contract of

 $-477$   $-$ 

 $\mathcal{F}^{\text{max}}_{\text{max}}$ 

the contract of the contract of the contract

and the control

بسم الله الرحمن الرحيم حسسسكم الغنسسساء واسستهاعمه : الغناء والإستهاع إليه حرام ومنكر ومن أسباب مرض القلوب وقسوتها وقد ذكر بعض العلباء الإجماع على تحريمه وذكروا الأدلة على تحريمه ومنها : السدليل الأول : قال تعــالى في سورة لقبان : ﴿وَمِنَ النَّاسَ مَن يشترى لهو الحديث ليضل عن سبيل الله بغير علم ويتخذها هزواً، أولئــك لهـم عذاب مهين، وإذا تتلى عليه ءاياتناولى مستكبراً كأن لم يسمعها كأن في أذنيه وقراً فبشره بعذاب أليم، . قال الواحدي وغيره من المفسرين، أن لهو الحديث في الاية المراد به الغنـاء قالــه إبن عبــاس، وإبن مسعود، ومجاهد، وعكرمة، وروي عن إبن مسعود أنه قال : والله الذي لا إله غيره (هو الغناء) - يعني لهو الحديث . الدليل الثاني: من السنة : قول الــرســـول ﷺ ليكـــونن من أمتى أقوام يستحلون الحر والحرير والخمر والمعازف» أخرجه البخارى . الدليل الثالث:-عن أبي هريرة رضي الله عنه، عن رسول الله ﷺ: «يمسخ قوم من هذه الأمة في أخر الزمان قردة وخنازير» قالوا يا رسول الله أليسوا يشهدون أن لا إله إلا الله وأن محمداً رسول الله؟ قال : «بلي ويصومون ويصلون ويحجون» قيل فيا بالهم؟ قال: اتخذوا المعازف

 $-\frac{1}{2}$   $\frac{1}{2}$ 

والدفوف والقينات فباتوا على شربهم ولهوهم فأصبحوا وقد مسخوا قردة وخنازير». «اغاثة اللهفان ص ٢٦٢ ج ١» حكسم الغنسساء لسياحة/ الشيخ عبد العزيز بن عبد الله بن باز الرثيس العام لادارة البحوث العلمية والافتاء والدعوة والارشاد سبهاحة الشيخ عبد العزيز بن باز ـ سلمه الله ـ السلام عليكم

ورحمة الله وبركاته ـ ماحكم الأغاني هل هي حرام ام لا، رغم أنني أسمعها بقصد التسلية فقط؟ وما حكم العزف على الربابة والأغاني القديمة؟ وهل القسرع على الطبل في الزواج حرام بالرغم من أنني سمعت أنها حلال ولا أدري؟ ـ وأثابكم الله وسدد خطاكمــ . . . الإجابة : إن الاستباع الى الأغاني حرام ومنكر، ومن أسباب مرض القلوب وقسوتها وصدها عن ذكر الله وعن الصلاة وقد فسر أكثر أهل العلم قوله تعالى (ومن الناس من يشتري لهو الحديث) بالغناء , وكان عبد الله بن مسعود ـ رضي الله عنه ـ يقسم على ان لهو الحديث هو الغناء . وإذا كان مع الغناء آلة لهو كالربابة والعود والكيان والطبل صار التحريم أشد وذكر بعض العلماء ان الغناء

بآلة لهو محرم اجماعا . فالواجب الحذر من ذلك وقد صح عن رسول الله صلى الله عليه وسلم انسه قال:(ليكونن من أمتي أقوام يستحلون الحر والحرير والخمر والمعازف ) . والحر هو الفرج الحرام ــ يعني الــزنــا ــ والمعــازف هي الأغاني وألات الطرب وأوصيك وغيرك

**┈┈**# Y £ <del>À</del> ──

بسبهاع إذاعة القرآن الكريم وبرنامج نور على الدرب ففيهيها فوائد عظيمة، وشغل شاغل عن سباع الأغاني وألات الطرب. أما الزواج فيشرع فيه ضرب الدف مع الغناء المعتاد الذي ليس فيه دعوة الى محرم ولا مدح لمحرم في وقت من الليل للنساء خاصة لاعلان النكاح والفرق بينه وبين السفاح كما صحت السنة بذلك عن النبي ﷺ . أمــا الــطبــل فلا يجوز ضربــه في العرس، بل يكتفى بالدف خاصة . ولا يجوز استعبال مكبرات الصوت في اعلان النكاح وما يقبال فيه من الأغباني المعتبادة لما في ذليك من الفتنية العيظيمة والعواقب الوخيمة وإيذاء المسلمين ولا يجوز ايضا إطالة الوقت في ذلك بل يكتفي بالوقت القليل الذي يحصل به إعلان النكاح لان إطالة الوقت تقضى الى إضاعة صلاة الفجر والنوم عن أدائها في وقتها وذلك من أكبر المحرمات ومن أعمال المنافقين.

 $-\left( \sqrt{10} \right)$ 

and the state of the

أما بمد فقد جاءت الأحاديث الكثيرة عن النبي ﷺ في الصحاح والمسسانيد والسنن دالسة على تحريم تصسوير كل ذي روح أدميا كان أوغيره، وهتك الستور التي فيها الصور والأمر بطمس الصور ولعن المصورين وبيان أنهم اشد الناس عذابا يوم القيامه، وإنا أذكر لك جملة من الأحاديث الصحيحة الواردة في هذا الباب، وأذكـر بعض كلام العلماء عليها، وأبين ما هو الصواب في هذه المسألة أن شاء الله ففي الصحيحين عن أبي هريرة رضي الله عنه قال - قال رسول قال الله تعسالي. (ومن أظلم ممن دهب يخللن خلقيا 鑑山

كخلقي، فليخلقوا دَرة، أو ليخلقوا حبة، او ليحلقوا شعيرة) لفظ

مسلم

 $\mathbf{u}$  $H<sub>2</sub>$  $\sim 1$ the contract of the contract of the

 $-477$ 

ماخلقتم) لفظ البخاري . وروى البخارى في الصحيح عن أبي جحيفة رضى الله عنه ان النبي ﷺ نهى عن ثمن الدم، وثمن الكلب وكسب البغى، ولعن آكل الربا وموكله، والواشمة والمستوشمة والمصور. وعن ابن عباس رضي الله عنه سمعت رسول الله ﷺ يقول: (من صور صورة في السدنيا كلف ان ينفسخ فيهـا الروح، وليس بنافخ) متفق عليه . وخرج مسلم عن سعيد بن أبي الحسن قال : جاء رجل الى ابن عباس فقال: إني رجل أصور هذه الصور فأفتني فيها، فقال: ادن مني، فلدنا منه ثم قال ادن مني، فدنا منه ، حتى وضع يده على رأسه فقال: أنبؤك بها سمعت من رسول الله ﷺ، سمعت رسول الله ﷺ يقول: (كل مصور في النار يجعل له بكل صورة صورها نفساً تعذبه في جهنم) وقال إن كنت لابد فاعلا فاصنع الشجر ومالا نفس له. وخرج البخاري قوله (ان كنت لابد فاعلا) الغ . . . في أخر الحسديث السذي قبله، بنحسو ما ذكره مسلم انتهى . ومن أراد الاستــزاده يرجـــع الى الكتاب الذي نقلت منه هذه الفتوى يوهو كتاب (حكم الاسلام في التصوير) ص ٣٧ ـ ٣٨: للشيخ ابن باز

وبعض العلباء .

 $-\left(\sqrt{112}\right)$ 

بسم الله الرحمن الرحيم الشيخ / محمـد بن صالح العثيمين السلام عليكم ورحمة الله وبركاته أرجو من فضيلتكم بيان حكم التصوير، ماكان منه باليد، وما كان بألة التصوير وما حكم تعليق الصور على الجدران، وما حكم أقتنائها لغير حاجة إلا للذكرى فقط . الجسواب :

الحمد لله رب العالمين والصلاة والسلام على نبينا محمـد وعلى آله وصحبه أجمعين، التصوير باليد حـرام بل هو من كبائر الذنوب لان النسي ﷺ لعن المصورين واللعن لايكون إلا على كبيرة من كسائس السذنسوب وسواء رسم الصمورة يختسر إبداعة أو رسمها للتوضيح للطلاب أو لغير ذلك فإنه حرام، لكن لو رسم أجزاءاً من البسدن كاليد وحدها أو الرأس وحده فهذا لابأس به، وأما التقاط الصورة بالآلة الفوتوغرافية الفورية التي لا تحتاج إلى عمل بيد فإن هذا لابـأس به لأنــه لايدخل في التصوير، ولكن يبقى النظر، ما هو الغرض من هذا الألتقاط إذا كان الغرض من هذا الألتقاط هو أن يقتنيها الإنسان ولو للذكرى صار ذلك الألتقاط حراميأ وذليك لأن الوسائل لها أحكام المقاصد، وإقتناء الصنور للذكـرى محرم لأن النبي ﷺ أخبر أن الملائكة لاتدخل بيتاً فيه صورة، وهذا يدل على تحريم إقتناء الصور في البيوت، وأما تعليق الصور على الجدران فإنه محرم ولا يجوز والملائكة لاتدخل بيتاً فيه

صورة.

 $-\left(\gamma\wedge\right)-$ 

the contract of the contract of the con-

the contract of the contract of the contract of

the contract of the contract of the contract of the

الجسواب : حلق اللحية محرم لأنه معصية لرسول بيخةٍ، فإن النبي ﷺ قال: «أعفــوا اللـحى وحفــوا الشوارب» ولأنه خروج عن هــدى المرسلين إلى هسدى المجوس والمشركين، وحد اللحية كما ذكره أهل اللغـه هي شعر الوجه واللحيين والخدين بمعنى أن كل ما على الخسدين وعلى اللحيين والذقن فهو من اللحية، وأخذ شي. منها داخل في المعصية أيضاً لأن الرسول عليه الصلاة والسلام قال : «أعفـوا اللحى . . . » «وأرخـوا اللحى . . . » «ووفـروا اللحى . . . » «وأوفوا اللحي . . . » وهذا يدل على أنه لايجوز أخذ شي، منها. لكن المعاصي تتفاوت، فالحلق أعظم من أخذ شيء منها. لإنه أعظم وأبين مخالفةً من أخذ شيء منها .

and the control of the con-

 $-\frac{1}{2}$ 

شرب الدخان محرم وكذلك الشيشة والدليل على ذلك قوله

تعالى : ﴿وَلَا تَقْتُلُوا أَنْفُسَكُمْ إِنَّ اللَّهَ كَانَ بَكُمْ رَحْيَهَا﴾ وقوله تعالى : ﴿وَلَا تَلْقُوا بِأَيْدِيكُمْ إِلَى الْتَهْلُكُهُ﴾ وقد ثبت في الطب أن تناول هذه الأشياء مضر، وإذا كان مضراً كان حراماً، ودليل أخر قوله تعــالى : ﴿وَلا تأتوا السفهاء أموالكم التي جعل الله لكم قياماً﴾ فنهى عن إتيان السفهاء أموالنا لأنهم يبذرونها ويفسدونها ولا ريب أن بذل الأمـوال في شراء الدخان والشيشة أنه تبذير وإفساد لها فيكون منهياً عنه بدلالة هذه الآية ومن السنة أن رسول الله بيخيخ نهى عن إضباعية المبال، وبذل الأموال في هذه المشروبات من إضاعة المال ولأن النبي بيخة قال: «لا ضرر ولا ضرار» وتناول هذه الأشياء موجب للضرر ولان هذه الأشياء توجب للإنسان أن يتعلق بها فإذا فقدها ضباق صدره وضاقت عليه الدنياء فأدخل على نفسه

أشياء هو في غني عنها .

**──€**∵∙<del>)</del>──

(٥) [سبال الإزار إذا قصد به الخيلاء فعقوبته أن لا ينظر الله تعالى إليه يوم القيامه ولا يكلمه ولا يزكيه وله عذاب أليم. وأما إذا لم يقصد به الخيلاء فعقوبته أن يعذب مانزل من الكعبين بالنار لأن النبي ﷺ قال ثلاثة لا يكلمهم الله يوم القيامة ولا ينظر اليهم ولا يزكيهم ولهم عذاب أليم: المسبل والمنان والمنفق سلعته بالحلف الكاذب وقال: (من جو ثوبه خيلاء لم ينظر الله إليه يوم القيامة فهذا فيمن جر ثوبه خيلاء وأما من لم يقصد الخيلاء ففي صحيح البخاري عن أبي هريرة رضمي الله عنه أن النبي ﷺ قال ماأسفل الكعبين من الازار ففي النار. وليم يقيد ذلك بالخيلاء ولا يصح أن يقيد بها بناء على الحديث الذي قبله لأن أبا سعيد الخدري رضي الله عنــه قال قال رســـول الله صلى ازرة المؤمن الى نصف الـسـاق ولاحرج أو قال لا جناح عليه فيها بينه ويين الكعبين وما كان أسفل من ذلك فهو في النار ومن جر إزاره بطراً لم ينظر الله إليه يوم القيامة رواء مالك وأبو داود والنسائمي وابن ماجه وابن حيان في مسحيحه ذكره في كتاب الترغيب والترهيب في الترغيب في القميص ص ٨٨  $\mathcal{F}_{\mathcal{L}}$ والبرد يتمزدانها والملقد بشعش مزوادوات

حكسم الإسبسسال

$$
-\left(\mathbf{r}\setminus\mathbf{r}\right)-
$$

ثُوبي يسترخي إلا أن اتعاهد ذلك منه فهو رضي الله عنه لم يرح ثوبه اختيالا منه بل كان ذلك يسترخي ومع ذلك فهو يتعاهده والذين يسبلون ويرعمون انهم لم يقصدوا الحيلاء يرخون ثيابهم عن قصد فنقول لهم إن قصدتم إنزال ثيابكم الى أسفل من الكعبين بدون قصد الحيلاء عذبتم على مانزل فقط بالنار وان جررتم ثيابكم خيلاء عذبتم بها هو أعظم من ذلك لا يكلمكم الله يوم القيامة ولا ينظر إليكم ولايزكيكم ولكم عذاب اليم للوجه الثاني ان ابا بكر رضي الله عنه زكاه النبي ﷺ وشهد له أنه ليس ممن يصنع ذلك خيلاء فهسل نال احسد من هؤلاء تلك التـزكية والشـهادة؟ ولكن الشيطان يفتح لبعض الناس اتباع المتشابه من نصوص الكتاب والسنة ليبرر لهم ماكانوا يعملون والله يهدي من يشاء إلى صراط مستقيم نسأل الله تعالى لنا ولهم الهداية قال ذلك كاتبه محمد الصالح العثيمين ي ١٣٩٩/٦/٢٩هـ

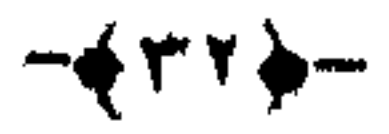

**Contractor** 

التويسسسسة التوبة هي الرجوع من معصية الله تعالى الى طاعته ِ التوبة محبوبة الى الله عز وحل: (إن الله يحب التوابين ويجب المتطهرين) التوبة واجبة على كل مؤمن : (ياأيها الذين أمنوا توبوا الى الله توبة نصوحا). التوبة من أسبابَ الفلاح: (وتوبواالى الله جميعا أيها المؤمنون لعلكم تفلحون).

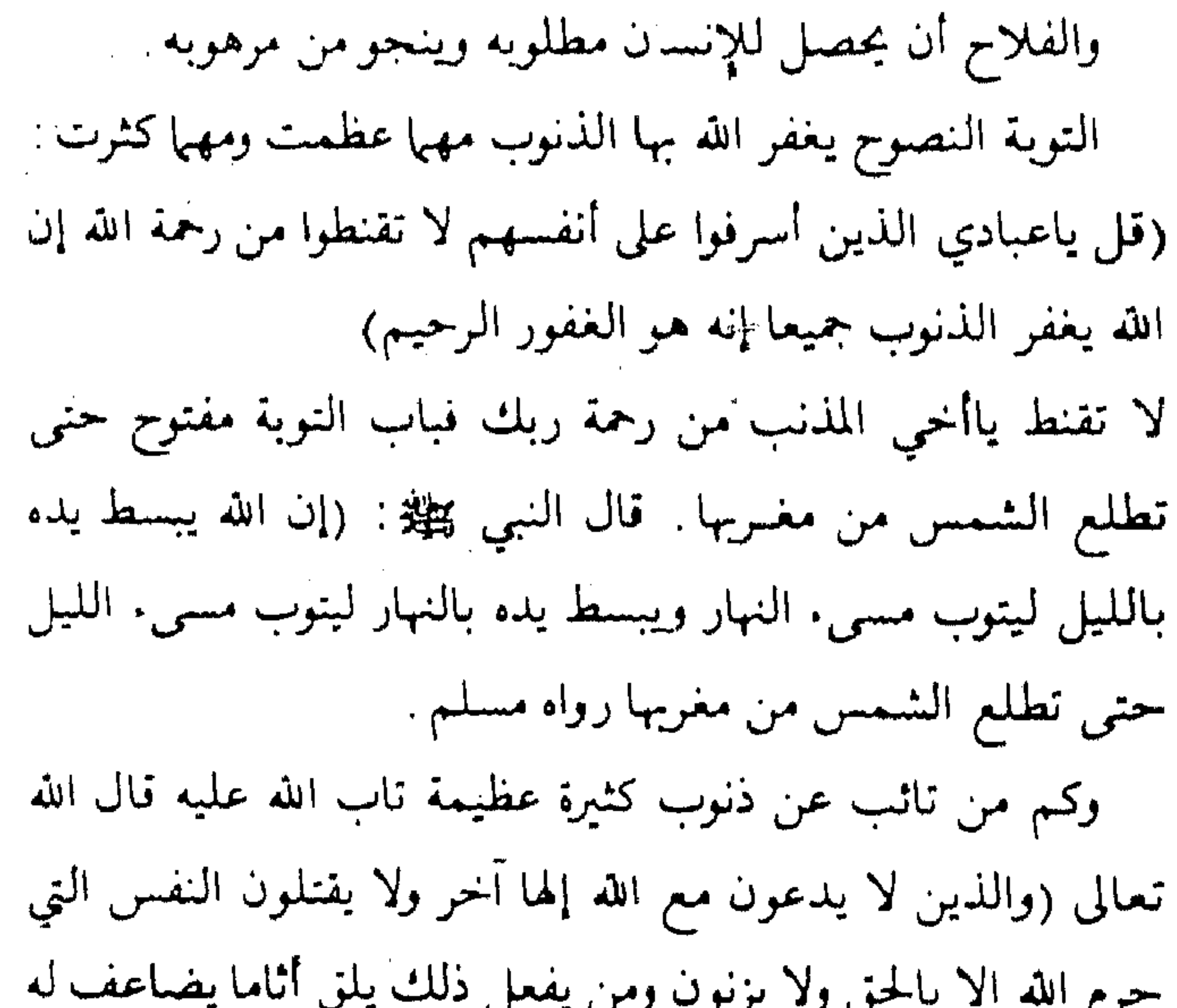

العذاب يوم القيامة ويخلد فيه مهانا الا من تاب وأمن وعمل عملا صبالحا فأولئك يبدل الله سيئاتهم حسنات وكان الله غفورا رحيها). التوبة النصوح هي التي اجتمع فيها خمسة شروط :

 $+$ ۳۳ $)-$ 

الأول: الإخلاص لله تعالى بأن يقصد بها وجه الله تعالى وثوابه والنجاة من عذابه . الثاني: الندم على فعل المعصية بحيث يحزن على فعلها ويتمنى انه لم يفعلها. الشالث: الاقلاع عن المعصية فورا فان كانت في حق الله تعالى تركها إن كانت في فعل خمرم وبادر بفعلها ان كانت ترك واجب . وان كانت في حق غملوق بادر بالتخلص منها اما بردها إليه أو طلب السيهاح له وتحليله منها . . الرابع: العزم على ان لايعود الى تلك المعصية في المستقبل . الخيامس: أن لا تكون التوبة قبل فوات قبولها إما بحضور الاجـل أو بطلوع الشمس من مغـربها قال الله تعالى: (وليست التوبة للذين يعملون السيثات حتى اذا حضر أحدهم الموت قال إني تبت الأن) وقال النبي ﷺ من تاب قبل ان تطلع الشمس من مغربها تاب الله عليه رواه مسلِم. اللهم وفقنا للتوبة النصوح وتقبل منا انك انت السميع العليم

> كتبه محمد الصالح العثيمين في ١٤/١٧/ ٢٠ ٢١٤

 $-\iint \mathbf{r} \cdot \mathbf{r}$ 

لاساتع من إعدادة طبيع

هذا إلكتابت لله تعالى

تعسيماللغائدة

وصلى الله ويسلم عَلَم غِيضًا مِيُّد

 $\label{eq:2.1} \frac{1}{\sqrt{2}}\int_{\mathbb{R}^3}\frac{1}{\sqrt{2}}\left(\frac{1}{\sqrt{2}}\right)^2\frac{1}{\sqrt{2}}\left(\frac{1}{\sqrt{2}}\right)^2\frac{1}{\sqrt{2}}\left(\frac{1}{\sqrt{2}}\right)^2\frac{1}{\sqrt{2}}\left(\frac{1}{\sqrt{2}}\right)^2\frac{1}{\sqrt{2}}\left(\frac{1}{\sqrt{2}}\right)^2.$ 

 $\mathcal{L}(\mathcal{L}^{\mathcal{L}}(\mathcal{L}^{\mathcal{L}}(\mathcal{L}$ 

the contract of the contract of the contract of

the contract of the contract of the contract of the contract of

 $\sim$   $\sim$ 

## $\bullet$   $\uparrow$   $\circ$   $\uparrow$   $-$

 $\mathcal{L}_{\text{max}}$  and  $\mathcal{L}_{\text{max}}$ 

فهسسسسرس

الكاتب الصفحة الموضسوع القسدمة  $\mathbf{r}$ للشيخ محمدبن صالح العثيمين ففسل الصلاة  $\mathbf{t}$ غتصرة من كتاب زاد المعاد كيفية صلاة النبي صلى  $\checkmark$ للشيخ عبدالعزيز بن باز الأذكار التي تقال بعد الصلاة ه ۱ راجعها الشيخ محمله بن صالح العثيمين الأذكار والادعبة اليومية  $\mathsf{V}$ 

![](_page_37_Picture_53.jpeg)

![](_page_37_Picture_54.jpeg)

 $-477$   $-$ 

primering (Company)

 $\mathcal{L}^{\mathcal{L}}(\mathcal{L}^{\mathcal{L}})$  and  $\mathcal{L}^{\mathcal{L}}(\mathcal{L}^{\mathcal{L}})$  and  $\mathcal{L}^{\mathcal{L}}(\mathcal{L}^{\mathcal{L}})$ 

![](_page_39_Picture_1.jpeg)

همدر الإفن بطيم هذا الكتاب من إدارة المضموطات بالفصيم برزارة  $\mathbb{R}^{n}$  )  $\mathbb{S} \cdot \mathbb{Y}/\mathbb{Y}$  (  $\mathbb{Z}^{n}$  )  $\mathbb{Z}^{n}$  (  $\mathbb{Z}^{n}$  ) (  $\mathbb{Z}^{n}$  ) (  $\mathbb{Z}^{n}$  ) (  $\mathbb{Z}^{n}$  ) (  $\mathbb{Z}^{n}$  ) (  $\mathbb{Z}^{n}$  ) (  $\mathbb{Z}^{n}$  ) (  $\mathbb{Z}^{n}$  ) (  $\mathbb{Z}^{n}$  ) (  $\mathbb{Z}^{n}$ 

![](_page_39_Picture_3.jpeg)

![](_page_39_Picture_5.jpeg)